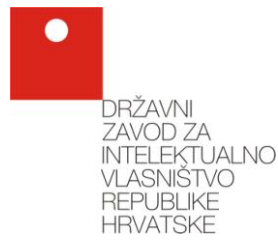

# **RADIONICA ZA STUDENTE DIPLOMSKOG STUDIJA PRIRODNOSLOVNO-MATEMATIČKOG FAKULTETA SVEUČILIŠTA U ZAGREBU**

# **PRONALAŢENJE I ISKORIŠTAVANJE INFORMACIJA O INTELEKTUALNOM VLASNIŠTVU**

30. travanj 2010.

**Cilj radionice je u praktičnom radu pokazati sudionicima kako se mogu na lagani i njima jednostavan i pristupačni način, dobiti i koristiti informacije o intelektualnom vlasništvu dostupne putem javnih baza podataka, posebno s**  naglaskom na patentne dokumente i žigove.

**Ţelite li:**

- **da vaš istraţivački projekt budu kvalitetniji,**
- **napraviti pregled stanja tehnike u vašem području,**
- **izbjeći ponavljanje tuĎih istraţivanja,**
- **pravovremeno uočiti izum kao dodatnu vrijednost vaših istraţivanja,**
- **pripremiti kvalitetnu prijavu patenta,**
- **ustupiti licencu za korištenje vašeg izuma,**
- **pokrenuti vlastiti inovativni posao,**
- **zaštiti vlastiti ţig i spriječiti povredu tuĎih**

**koristite slobodno dostupne informacije o intelektualnom vlasništvu.**

Da biste naučili više o postupcima pronalaženja i pretraživanja informacija o **intelektualnom vlasništvu prijavite se za sudjelovanje u radionici koju će za**  vas održati skupina informacijskih stručnjaka Državnog zavoda za **intelektualno vlasništvo.** 

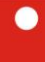

**DRŽAVNI** ZAVOD ZA INTELEKTUALNO<br>VLASNIŠTVO **REPUBLIKE HRVATSKE** 

# 9,00 Marica Mlinac Mišak: **Kratko predstavljanje Zavoda**

- Uloga Zavoda
- Djelatnost
- Uslužne djelatnosti za korisnike

# 9,10 Bojan Benko: **Kratki uvod u intelektualno vlasništvo**

- Što je intelektualno vlasništvo i od čega se sve sastoji?
- Važnost korištenja intelektualnog vlasništva?
- Tko bi i kako trebao koristiti sustav intelektualnog vlasništva?

# 9,30 Bojan Benko: **Pregled vaţnijih informacijskih izvora intelektualnog vlasništva**

- Važnost informacija o intelektualnom vlasništvu
- Dostupni slobodni izvori informacija o intelektualnom vlasništvu
- Kako doći do potpunih informacija i kome su one potrebne?

# 10,00 Šime Jerčić: **Nacionalna zaštita patenta**

- Patentibilnost
- Postupak po nacionalnoj prijavi
- Postupak po međunarodnoj prijavi PCT postupak
- Postupak po europskoj prijavi postupak prema EPC
- Učinci patenta
- 10,50 *Stanka*

## 11,00 Igor Bošnjaković: **Tehničke i praktične upute za korištenje baza za pretraţivanje patentnih informacija**

- registar DZIV-a
- o Espacenetu
- vrste pretraga
- skraćivanje
- razredi (klasifikacija)
- ogledni primjer

## Igor Bošnjaković: **Praktični rad – pretraţivanje patentnih dokumenata**

11,30

## Zadatak 1 – **pregled tehnologije**

- objašnjenje zadatka
- definiranje predmetne tehničke suštine
- planiranje pretrage
- odabir parametara pretrage (ključnih riječi i klasifikacijskih oznaka)
- odabir polia u bazi

samostalno pretraživanje – uz pomoć predavača

#### Zadatak 2 – **pretraga stanja tehnike**

- objašnjenje zadatka
- definiranje predmetne tehničke suštine
- planiranje pretrage
- odabir parametara pretrage (ključnih riječi i klasifikacijskih oznaka)
- odabir polia u bazi
- samostalno pretraživanje uz pomoć predavača
- izvedba zadatka

#### Zadatak 3 – **pretraga za definiranim tehničkim rješenjem**

- objašnjenje zadatka
- definiranje predmetne tehničke suštine
- planiranje pretrage
- odabir parametara pretrage (ključnih riječi i klasifikacijskih oznaka)
- odabir polja u bazi
- samostalno pretraživanje uz pomoć predavača
- izvedba zadatka

#### 12,50 *Stanka*

#### 13,00 Marija Petrović: **Tehničke i praktične upute za korištenje odabranih baza za pretraţivanje ţigova**

- baza DZIV-a
- vrste pretraga
- skraćivanje
- ogledni primjer

# 13,20 Marija Petrović: **Praktični rad – pretraţivanje ţigova**

#### Zadatak 1 – **pretraţivanje verbalnog ţiga - GASTAL**

- upute: kako pretraživati?
- alat za pretraživanje DZIV *on li*ne baza podataka
- samostalno pretraživanje
- izvedba zadatka i pomoć pri njegovom rješavanju

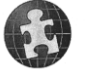

# Zadatak 2 – **pretraţivanje figurativnih ţigova**

- upute: kako pretraživati?
- osnove Bečke klasifikacije
- alat za pretraživanje DZIV *on line* baza podataka
- samostalno pretraživanje
- izvedba zadatka i pomoć pri njegovom rješavanju

#### Zadatak 3 – **pretraţivanje ţigova prema podnositelju**

- upute: kako pretraživati ?
- alat za pretraživanje DZIV *on line* baza podataka
- samostalno pretraživanje
- izvedba zadatka i pomoć pri njegovom rješavanju

## 14,10 Marica Mlinac Mišak: **Zaključak radionice**

Cilj radionice je u **praktičnom radu** pokazati sudionicima kako se mogu na lagani i njima jednostavan i pristupačni način, dobiti i koristiti informacije o intelektualnom vlasništvu dostupne putem javnih baza podataka, posebno s naglaskom na patentne dokumente i žigove.